# Méthodologie pour identifier les terrains d'étude dans des corpus scientifiques

Éric Kergosien<sup>1</sup>, Marie-Noëlle Bessagnet<sup>2</sup>, Maguelonne Teisseire<sup>3</sup>, Joachim Schöpfel<sup>1,5</sup>, Amin Farvardin<sup>4</sup>, Stéphane Chaudiron<sup>1</sup>, Bernard Jacquemin<sup>1</sup>, Annig Lacayrelle<sup>2</sup>, Mathieu Roche<sup>3</sup>, Christian Sallaberry<sup>2</sup>, and Jean-Philippe Tonneau 3

<sup>1</sup>Univ. Lille, EA 4073 – GERiiCO, F-59000 Lille prenom.nom @univ-lille.fr <sup>2</sup>LIUPPA, Université de Pau et des Pays de l'Adour, Pau prenom.nom@univ-pau.fr <sup>3</sup>TETIS, Univ. Montpellier, APT, Cirad, CNRS, Irstea, Montpellier prenom.nom @cirad.fr <sup>4</sup>LAMSADE, Université Paris-Dauphine, Paris MohammadAmin.Farvardin@dauphine.eu <sup>5</sup>ANRT, Lille prenom.nom @univ-lille.fr

#### Résumé

Le projet interdisciplinaire TERRE-ISTEX a pour objectif d'identifier l'évolution des fronts de recherche en relation avec les territoires d'études, les croisements disciplinaires ainsi que les modalités concrètes de recherche à partir des contenus numériques hétérogènes disponibles dans les corpus scientifiques. Le projet se décompose en trois actions principales : (1) identifier les périodes et les lieux qui ont fait l'objet d'études empiriques et dont rendent compte les publications issues des corpus analysés, (2) identifier les thématiques traitées dans le cadre de ces études et enfin (3) développer un démonstrateur Web de recherche d'information géographique (RIG). Les deux premières actions font intervenir des approches combinant des patrons du traitement automatique du langage naturel à des méthodes de fouille de textes. En croisant les trois dimensions (spatial, thématique et temporel) dans un moteur de RIG, il sera ainsi possible de comprendre quelles recherches ont été menées sur quels territoires et à quel moment. Dans le cadre du projet, les expérimentations sont menées sur un corpus hétérogène constitué de thèses électroniques et d'articles scientifiques provenant des bibliothèques numériques d'ISTEX et du centre de recherche CIRAD.

Mots-clefs : Fouille de textes, Traitement automatique des langues, Recherche d'information géographique, Scientométrie, Analyse du document.

#### Abstract

The TERRE-ISTEX project aims at identifying the evolution of research working relation to study areas, disciplinary crossings and concrete research methods based on the heterogeneous digital content available in scientific corpora. The project is divided into three main actions: (1) to identify the periods and places which have been the subject of empirical studies, and which reflect the publications resulting from the corpus analyzed, (2) to identify the thematics addressed in these works and (3) to develop a web-based geographical information retrieval tool (GIR). The first two actions involve approaches combining Natural languages processing patterns with text mining methods. By crossing the three dimensions (spatial, thematic and temporal) in a GIR engine, it will be possible to understand what research has been carried out on which territories and at what time. In the project, the experiments are carried out on a heterogeneous corpus including electronic thesis and scientific articles from the ISTEX digital libraries and the CIRAD research center.

Keywords: Text Mining, Natural Language processing, Geographical information retrieval, Scientometrics, Document analysis.

# Introduction

L'accès quasi universel à des ressources numériques, via des plateformes de biblio-thèques – par exemple, le projet Gallica de la BnF<sup>[1](#page-1-0)</sup>, Persée ou la plateforme ISTEX<sup>[2](#page-1-1)</sup>, des répertoires d'archives ouvertes (HAL-SHS), des entrepôts de thèses électroniques (TEL), des services de fédération de contenus (Isidore), ou encore des plateformes d'édition électronique (tels que Cairn, ou encore Revues.org) – offre des opportunités d'usage innombrables. Le projet ISTEX a pour objectif de créer des services de recherche d'information innovants pour accéder à l'ensemble de ces ressources numériques selon différents critères. L'adoption croissante des technologies de l'information et de la communication par des disciplines, telles que les sciences humaines et sociales, modifie les conditions d'appropriation des savoirs. Ainsi, les humanités numériques ont permis de développer des plateformes, mettant à disposition des chercheurs, des corpus et des services d'aide à l'exploitation et à la diffusion des dits corpus (par exemple, l'application TELMA<sup>[3](#page-1-2)</sup>).

Le projet TERRE-ISTEX<sup>[4](#page-1-3)</sup> s'inscrit dans cette mouvance et propose (1) d'identifier les territoires étudiés dans les contenus de corpus scientifiques disponibles en version numérique au sein notamment de la bibliothèque ISTEX, et (2) d'analyser les disciplines scientifiques impliquées (histoire, géographie, sciences de l'information et de la communication, sociologie, etc...) ainsi que l'évolution des pratiques mono disciplinaires et/ou pluridisciplinaires sur les territoires d'études identifiés. L'intérêt de ces travaux est notamment d'appuyer les scientifiques dans leur travail de veille. Il est en effet primordial pour les chercheurs souhaitant réaliser une étude scientifique sur un

<span id="page-1-0"></span><sup>1.</sup> <http://gallica.bnf.fr/>

<span id="page-1-1"></span><sup>2.</sup> <http://www.istex.fr/>

<span id="page-1-3"></span><span id="page-1-2"></span><sup>3.</sup> <http://www.cn-telma.fr/>

<sup>4.</sup> <http://terreistex.hypotheses.org/>

territoire (espaces non urbain ou urbain à différentes échelles, tels que la commune, la région, le pays ou même le continent) d'avoir accès aux différentes études réalisées en amont sur ce même territoire.

Nous pouvons citer d'autres projets ISTEX complémentaires et d'un grand inté-rêt dans ces recherches : le projet ALPAGE<sup>[5](#page-2-0)</sup> sur les aspects d'Annotation des corpus ISTEX et de codage en TEI, et le projet LorExplor [6](#page-2-1) qui s'attaque aux résolutions de problèmes éventuellement complexes menées dans un contexte de coopération (accompagnement) entre les spécialistes du domaine d'application et ceux du numérique.

Dans cet article, nous présentons la méthodologie mise en place pour indexer automatiquement les corpus scientifiques afin d'identifier les territoires étudiés. La section 2 présente les travaux connexes à l'extraction d'entités nommées spatiales, temporelles et thématiques pour l'identification d'un territoire. Elle met également en avant le manque d'outils pour la recherche d'information géographique dans des corpus textuels volumineux. La section 3 décrit la démarche générale utilisée dans le projet, les jeux de données traitées, le modèle de données proposé et l'étape importante de normalisation des formats. La section 4 détaille les contributions scientifiques pour l'extraction des informations spatiales, thématiques et temporelles. La section 5 aborde la mise en œuvre des expérimentations faites avec la chaîne de traitement et les premiers résultats d'annotation obtenus. Elle présente également l'application Web *SISO* pour appuyer les experts dans leur travail d'analyse et de validation des corpus annotés. La section 6 conclut l'article en évoquant les travaux en cours.

### 1 Travaux connexes

#### 1.1 La notion de Territoire

Au-delà de sa stricte définition d'entité administrative et politique, le territoire, selon Guy Di Méo témoigne d'une « appropriation à la fois économique, idéologique et politique de l'espace par des groupes qui se donnent une représentation particulière d'eux-mêmes, de leur histoire, de leur singularité » [Di Méo](#page-16-0) [\(1998\)](#page-16-0). Dans ce contexte éminemment subjectif, la caractérisation et la compréhension des perceptions d'un même territoire par les différents acteurs est difficile, mais néanmoins particulièrement intéressante dans une perspective d'aménagement du territoire [Derungs et](#page-16-1) [Purves](#page-16-1) [\(2013\)](#page-16-1) et de politique publique territoriale. La notion de territoire fait référence à différents concepts tels que les informations spatiales et temporelles, les acteurs, les opinions, l'histoire, la politique, etc. Dans cet article, nous nous focalisons sur la détection d'entités nommées (EN) de type lieu, que l'on nomme Entité Spatiale (ES), d'entités thématiques et d'entités temporelles.

<span id="page-2-0"></span><sup>5.</sup> [http://www.istex.fr/wp-content/uploads/2016/05/11.ISTEX\\_Chantiers\\_usage\\_](http://www.istex.fr/wp-content/uploads/2016/05/11.ISTEX_Chantiers_usage_ALPAGE.pdf) [ALPAGE.pdf](http://www.istex.fr/wp-content/uploads/2016/05/11.ISTEX_Chantiers_usage_ALPAGE.pdf)

<span id="page-2-1"></span><sup>6.</sup> [http://ticri.univ-lorraine.fr/wicri-musique.fr/index.php?title=Seminaire\\_ISTEX\\_2016](http://ticri.univ-lorraine.fr/wicri-musique.fr/index.php?title=Seminaire_ISTEX_2016)

#### 1.2 Extraction des entités nommées

Les Entités Nommées (EN) ont été définies comme des noms de personnes, des lieux et des organisations lors des campagnes d'évaluations américaines appelées MUC (*Message Understanding Conferences*), qui furent organisées dans les années 90. Dans cet article, nous nous concentrons sur les lieux et les entités temporelles et le premier défi consiste à reconnaître ces types d'EN, le second étant d'identifier les entités thématiques.

De nombreuses méthodes permettent de reconnaître les EN en général et les entités spatiales en particulier [Nadeau et Sekine](#page-18-0) [\(2007\)](#page-18-0). Parmi les méthodes d'extraction d'informations s'appuyant sur des textes, les approches statistiques étudient généralement les termes co-occurrents par analyse de leur distribution dans un corpus [Agirre](#page-14-0) *[et al.](#page-14-0)* [\(2000\)](#page-14-0) ou par des mesures calculant la probabilité d'occurrence d'un ensemble de termes [Velardi](#page-19-0) *et al.* [\(2001\)](#page-19-0). Ces méthodes ne permettent pas toujours de qualifier des termes comme étant des EN, notamment les EN de type ES. Des méthodes de fouille de données fondées sur l'extraction de motifs permettent de déterminer des règles (appelées règles de transduction) afin de repérer les EN [Maurel](#page-17-0) *et al.* [\(2011\)](#page-17-0). Ces règles utilisent des informations syntaxiques propres aux phrases [Maurel](#page-17-0) *et al.* [\(2011\)](#page-17-0). Des approches récentes s'appuient sur le Web pour établir des liens entre des entités et leur type (ou catégorie). Par exemple, l'approche de [Bonnefoy et Bellot](#page-15-0) [\(2011\)](#page-15-0) repose sur le principe que les distributions de probabilités d'apparition des mots dans les pages associées à une entité donnée sont proches des distributions relatives aux types. Globalement, les relations peuvent être identifiées par des calculs de similarité entre leurs contextes syntaxiques [Grefenstette](#page-16-2) [\(1994\)](#page-16-2), par prédiction à l'aide de réseaux bayésiens [Weissenbacher et Nazarenko](#page-19-1) [\(2007\)](#page-19-1), par des techniques de fouille de textes Grčar et al. [\(2009\)](#page-16-3) ou encore par inférence de connaissances à l'aide d'algorithmes d'apprentissage [Giuliano](#page-16-4) *et al.* [\(2006\)](#page-16-4). Ces méthodes sont efficaces, mais elles n'identifient pas toujours la sémantique de la relation.

Pour la reconnaissance des classes d'EN, de nombreuses approches s'appuient sur des méthodes d'apprentissage supervisé. Ces méthodes d'apprentissage comme les SVM [Joachims](#page-16-5) [\(1998\)](#page-16-5) ou encore les champs aléatoires conditionnels notés CRF [Mc-](#page-17-1)[Callum](#page-17-1) [\(2012\)](#page-17-1); [Zidouni](#page-19-2) *et al.* [\(2009\)](#page-19-2) sont souvent utilisées dans le challenge *Conference on Natural Language Learning* (CoNLL). Les algorithmes exploitent divers descripteurs ainsi que des données expertisées/étiquetées. Les types de descripteurs utilisés sont par exemple les positions des termes, les étiquettes grammaticales, les informations lexicales (par exemple, majuscules/minuscules), les affixes, l'ensemble des mots dans une fenêtre autour du candidat, etc. [Carreras](#page-15-1) *et al.* [\(2003\)](#page-15-1). Dans l'approche proposée dans cet article, nous combinons de telles méthodes d'apprentissage supervisé associées à des patrons linguistiques. Nous nous appuyons notamment sur les travaux de [Lesbegueries](#page-17-2) *et al.* [\(2006\)](#page-17-2) pour la définition de patrons linguistiques pour l'extraction d'ES.

De nombreux travaux sont consacrés à l'analyse temporelle du document. En accord avec [Tapi Nzali](#page-18-1) *et al.* [\(2015\)](#page-18-1), l'analyse des expressions temporelles dans les textes est une problématique du traitement automatique des langues qui connaît un intérêt grandissant depuis quelques années. Les travaux de recherche montrent la diversité dans la langue des documents tels que des textes journalistiques en langue anglaise ou encore des textes dans d'autres langues (chinois, français, suédois, . . .) Li *[et al.](#page-17-3)* [\(2014\)](#page-17-3); [Parc-Lacayrelle](#page-18-2) *et al.* [\(2007\)](#page-18-2); [Strötgen](#page-18-3) *et al.* [\(2014\)](#page-18-3); [Moriceau et Tannier](#page-17-4) [\(2013\)](#page-17-4). Les travaux dans ce domaine montrent également la diversité dans le type de document traité tels que les SMS, les textes historiques, les résumés d'essais cliniques, des monographies relatant des récits de voyages, ou encore des articles scientifiques. L'annotation temporelle permet d'extraire et de normaliser des expressions temporelles qui pourront ensuite être utilisées dans un contexte de recherche d'information géographique combinant les dimensions spatiale, thématique et temporelle. Normaliser revient à transformer une expression (par exemple, « avant-hier » ou « le  $1<sup>er</sup>$  janvier 2017 ») en une représentation formatée et spécifiée. Plusieurs outils mettent en œuvre une telle annotation temporelle. On peut citer SUTime [Chang et Manning](#page-15-2) [\(2012\)](#page-15-2) pour la langue anglaise, XIP [Bittar et Hagège](#page-15-3) [\(2012\)](#page-15-3) et HeidelTime [Strötgen et Gertz](#page-18-4) [\(2013\)](#page-18-4) pour des adaptations multilingues. Au regard des résultats de ces outils sur les langues française et anglaise, nous intégrerons HeidelTime dans notre chaîne de traitement.

Afin de compléter les connaissances identifiées, nous souhaitons également mettre en perspective des modules de fouille de textes pour extraire les thématiques. Dans ce sens, les termes constituent en effet la base de ressources sémantiques ou thésaurus du domaine général [Kennedy](#page-16-6) [\(2010\)](#page-16-6); [Vakkari](#page-19-3) [\(2010\)](#page-19-3) ou spécialisé [Turenne et Barbier](#page-18-5) [\(2004\)](#page-18-5); [Bartol](#page-15-4) [\(2009\)](#page-15-4); [Neveol](#page-18-6) *et al.* [\(2014\)](#page-18-6). Leur construction peut être guidée (1) par consensus avec les experts [Laporte](#page-17-5) *et al.* [\(2012\)](#page-17-5), (2) par les données nécessitant, par exemple, la mise en œuvre de méthodes de Fouille de Textes [Dobrov et Loukachevitch](#page-16-7) [\(2011\)](#page-16-7). Notre travail se positionne sur ce deuxième point. Les méthodes classiques d'extraction de la terminologie sont fondées sur des approches statistiques et/ou syntaxiques. Le système *TERMINO* [David et Plante](#page-16-8) [\(1990\)](#page-16-8) est un outil précurseur qui s'appuie sur une analyse morphologique à base de règles pour extraire les termes nominaux (aussi appelés syntagmes nominaux). Les travaux de [Smadja](#page-18-7) [\(1993\)](#page-18-7) (approche *XTRACT*) s'appuient sur une approche statistique. *XTRACT* extrait, dans un premier temps, les syntagmes binaires situés dans une fenêtre de dix mots. Les syntagmes binaires sélectionnés sont ceux qui dépassent d'une manière statistiquement significative la fréquence due au hasard. L'étape suivante consiste à extraire les groupes de mots contenant les syntagmes binaires trouvés à la précédente étape. *ACABIT* [Daille](#page-15-5) [\(1994\)](#page-15-5) effectue une analyse linguistique afin de transformer les syntagmes nominaux en termes binaires. Ces derniers sont ensuite triés selon des mesures d'association entre éléments composant les syntagmes. Les mesures d'association et les approches distributionnelles ont été étendues et adaptées pour extraire des termes spécialisés [Frantzi](#page-16-9) *[et al.](#page-16-9)* [\(2000\)](#page-16-9) et identifier des termes synonymes [Daille et Hazem](#page-15-6) [\(2014\)](#page-15-6). Contrairement à ACABIT qui est essentiellement fondé sur des méthodes statistiques, LEXTER et SYNTEX s'appuient, en grande partie, sur une analyse syntaxique approfondie [Bou](#page-15-7)[rigault et Fabre](#page-15-7) [\(2000\)](#page-15-7). La méthode consiste à extraire les syntagmes nominaux maximaux. Ces derniers sont alors décomposés en termes de « têtes » et d'« expansions » à l'aide de règles grammaticales. Les termes sont alors proposés sous forme de réseau organisé en fonction de critères syntaxiques. Des plateformes qui s'appuient sur les caractéristiques principales de cet état de l'art ont été implantées. Dans ce contexte, nous pouvons citer TermSuite proposé par le LINA [Daille](#page-16-10) *et al.* [\(2011\)](#page-16-10) qui suit une méthodologie en 4 phases : (1) Pré-traitements; (2) Analyses linguistiques (découpage du texte en mots, analyse morphosyntaxique et lemmatisation); (3) Extraction termi-

nologique monolingue (termes simples et complexes); (4) Alignement terminologique bilingue. Une seconde plateforme nommée BioTex, développée par l'équipe TETIS de Montpellier [Lossio-Ventura](#page-17-6) *et al.* [\(2016\)](#page-17-6) exploite à la fois des informations statistiques et linguistiques pour extraire la terminologie à partir de textes libres. BioTex s'appuie sur une méthodologie générique qui a été essentiellement appliquée aux domaines scientifiques biomédical et agronomique. Dans le cadre du projet TERRE-ISTEX, nous souhaitons mettre en place une approche classique de marquage sémantique en nous appuyant sur le thésaurus Agrovoc<sup>[7](#page-5-0)</sup>. Nous souhaitons à terme étendre notre approche en adaptant la chaîne de traitement développée dans l'application BioTex, à l'ensemble des articles collectés sur la thématique Changement Climatique, et plus généralement aux différentes disciplines scientifiques.

### 1.3 Contexte pour l'analyse géographique de la littérature scientifique

La scientométrie se réfère à l'étude de tous les aspects de la littérature liée aux sciences et à la technologie [Hood et Wilson](#page-16-11) [\(2001\)](#page-16-11). Cela implique des analyses quantitatives sur les activités scientifiques, notamment les publications. Ainsi, on tente d'apprécier divers critères tels que l'évolution des pratiques des chercheurs, le rôle des sciences et de la technologie sur les économies nationales, l'évolution des technologies, etc. Il existe aujourd'hui des sources d'information publiques sur les publications scientifiques telles que Google Scholar, les archives ouvertes (HAL par exemple) permettant notamment d'analyser la production des chercheurs. Nous pouvons également accéder à des bases de données bibliographiques (SCOPUS, AERES, ...) pour enrichir les analyses. Dans le domaine de l'informatique, des analyses scientométriques ont été menées pour connaître l'évolution des pratiques des chercheurs concernant les articles publiés sur un corpus tel que la base de données DBLP [Cavero](#page-15-8) *et al.* [\(2014\)](#page-15-8) ou encore évaluer les collaborations des chercheurs dans le cadre de leurs publications [Cabanac](#page-15-9) *[et al.](#page-15-9)* [\(2015\)](#page-15-9). Dans le cadre de la campagne d'acquisition et d'indexation des archives scientifiques pour créer la bibliothèque numérique ISTEX, il est indispensable de proposer des services de recherche d'information innovants pour accéder à l'ensemble de ces ressources numériques selon différents critères, et notamment les informations spatiales, temporelles et thématiques présentes dans les documents.

La RI géographique (RIG), nommée et définie pour la première fois par Ray Larson [Larson](#page-17-7) [\(1995\)](#page-17-7), est la tâche de recherche de documents satisfaisant des caractéristiques géographiques, la notion de géographie associant de façon explicite la dimension temporelle à la dimension spatiale et/ou thématique [Martins](#page-17-8) *et al.* [\(2007\)](#page-17-8); Liu *[et al.](#page-17-9)* [\(2010\)](#page-17-9). À notre connaissance, de tels travaux de RIG n'ont jusqu'à présent pas été associés à ceux de scientométrie. Cependant, la combinaison ces trois dimensions (spatiale, temporelle et thématique) semble importante pour améliorer les analyses.

Un récent travail intitulé « Anthologie des congrès Inforsid » <sup>[8](#page-5-1)</sup> présente une analyse des 30 éditions du congrès. Il liste les thèmes de la conférence au fil des années et les villes des conférences et des laboratoires d'affiliation des auteurs. Enfin, une base

<span id="page-5-0"></span><sup>7.</sup> <http://aims.fao.org/fr/agrovoc>

<span id="page-5-1"></span><sup>8.</sup> [http://dbrech.irit.fr/rechpub/cabanac\\_inforsid.accueil/](http://dbrech.irit.fr/rechpub/cabanac_inforsid.accueil/)

de données permet d'accéder aux informations relatives aux articles et aux auteurs. Au delà des analyses de ce premier travail, dédiées à la série de conférences Inforsid, nous proposons une approche générique applicable aux données relatives à tout corpus constitué d'articles scientifiques. Notre approche supporte des opérations d'extraction d'informations combinant les dimensions spatiale, temporelle et thématique. La démarche générale ainsi que le modèle de données résultant de la phase d'indexation sont illustrés dans la section suivante.

# 2 Le projet TERRE-ISTEX

#### 2.1 Démarche générale

La méthodologie générique mise en œuvre dans le projet TERRE-ISTEX est décrite par la Figure [1](#page-6-0) [Kergosien](#page-17-10) *et al.* [\(2017\)](#page-17-10). Indépendamment de tout corpus de publications scientifiques, une première étape vise à normaliser les corpus documentaires. Une seconde étape vise à identifier, dans les métadonnées et les contenus des documents, les terrains d'études ainsi que les disciplines scientifiques impliquées. Nous entendons par terrain d'études le ou les lieu(x) constituant le territoire sur lequel est menée l'étude à une date ou une période donnée.

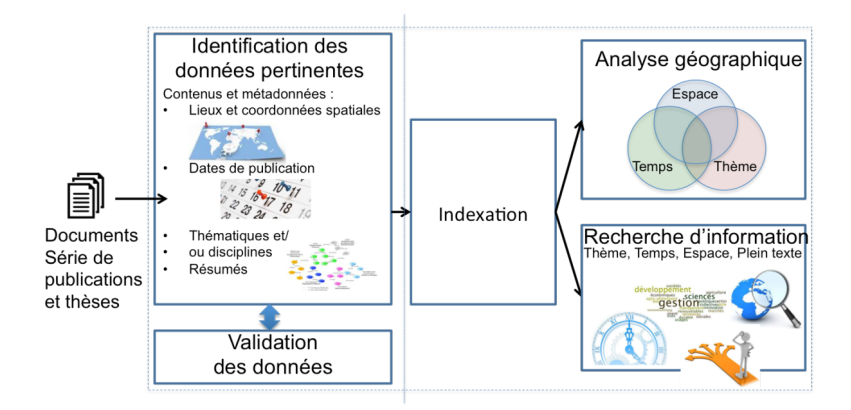

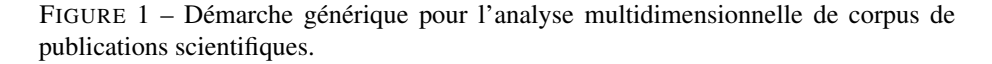

<span id="page-6-0"></span>Présentons le corpus traité dans le cadre de notre projet.

#### 2.2 Le corpus

La constitution d'un corpus est une étape préalable majeure dans un processus d'analyse et de recherche d'information comme celui que nous décrivons. Aussi, nous avons ciblé trois sources d'information contenant des publications scientifiques, à savoir les plateformes ISTEX<sup>[9](#page-7-0)</sup> et Agritrop<sup>[10](#page-7-1)</sup> (archive ouverte du CIRAD<sup>[11](#page-7-2)</sup>), ainsi que les thèses de l'ANRT<sup>[12](#page-7-3)</sup> et des métadonnées associées disponibles sur le portail theses.fr<sup>[13](#page-7-4)</sup>.

Le cas d'étude permettant de mettre en pratique nos approches est le changement climatique sur les territoires du Sénégal et de Madagascar. À cette fin, nous avons collecté un corpus initial de documents provenant de la plateforme ISTEX (environ 170 000 documents) à partir de requêtes avec les mots-clés suivants : « climate change », « changement climatique », « Senegal », « Sénégal », « Madagascar ». À partir de ce même ensemble de mots-clés, nous avons collecté 400 thèses provenant de l'ANRT. Enfin, les documents provenant d'Agritrop ciblent des études traitant de Madagascar et du fleuve Sénégal. Sur les 92 000 références et 25 000 documents en texte intégral, nous pouvons recenser différents genres : des publications scientifiques et de la littérature grise (des rapports, etc.). Chaque document possède, en plus de son contenu, des métadonnées et un résumé.

Selon la provenance du document, les métadonnées sont soit au format MODS<sup>[14](#page-7-5)</sup> (ISTEX), soit dans un format XML inspiré du Dublin Core (CIRAD), soit en RDF (thèses ANRT). Le corpus est multilingue : certains documents sont en français et d'autres en anglais, mais nous pouvons également trouver des documents utilisant les deux langues (par exemple, ils comportent un résumé en français et un résumé en anglais). Nous sommes ainsi confrontés à un ensemble de documents multilingues et hétérogènes, à la fois dans leur contenu mais également dans leur format.

#### 2.3 Une étape primordiale de transformation et de normalisation

#### 2.3.1 La chaîne de traitement TERRE-ISTEX

La Figure [2](#page-8-0) décrit la chaîne de traitement développée dans le projet TERRE-ISTEX. Dans un premier temps, cette chaîne n'est appliquée que sur les méta-données et les résumés. Pour pallier l'hétérogénéité des données, nous avons choisi de normaliser les métadonnées en utilisant le format pivot MODS (*Metadata Object Description Schema*), préconisé sur la plateforme ISTEX. Le format MODS a plusieurs atouts : (a) il est approprié pour la description de tout type de document et tout support (numérique ou non); (b) il est plus riche que le Dublin Core; (c) il est proche des modèles de structuration des informations bibliographiques utilisés dans les bibliothèques (par exemple, le format MARC). Ainsi, nous appliquons un premier algorithme de transformation de modèle sur les 92 400 documents de notre corpus ne respectant pas ce format (Étape 1, Figure [2\)](#page-8-0). L'étape 2 concerne l'annotation, dans les résumés, des entités spatiales, temporelles et thématiques. Cette étape est détaillée en section 4. En résultat, le modèle de données MODS-TI étend le format MODS afin de décrire les entités spatiales, temporelles et thématiques extraites des documents. Le modèle MODS-TI est détaillé dans la section suivante. L'étape 3 met en œuvre un nouvel algorithme de transformation

<span id="page-7-1"></span><span id="page-7-0"></span><sup>9.</sup> <http://www.istex.fr/category/plateforme/>

<sup>10.</sup> <https://agritrop.cirad.fr/>

<span id="page-7-2"></span><sup>11.</sup> <http://www.cirad.fr>

<span id="page-7-4"></span><span id="page-7-3"></span><sup>12.</sup> <https://anrt.univ-lille3.fr/>

<span id="page-7-5"></span><sup>13.</sup> <http://www.theses.fr/>

<sup>14.</sup> [http://www.bnf.fr/fr/professionnels/f\\_mods/s.mods\\_presentation.html](http://www.bnf.fr/fr/professionnels/f_mods/s.mods_presentation.html)

du format MODS-TI afin de créer les index pour que l'ensemble des données puisse ensuite être traité dans les dernières phases d'analyse et de recherche d'information.

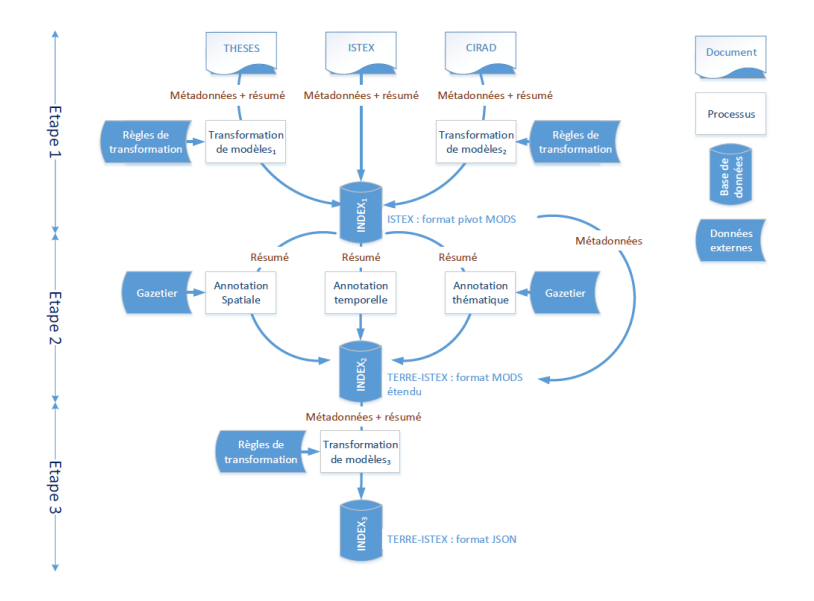

<span id="page-8-0"></span>FIGURE 2 – La chaîne de traitement TERRE-ISTEX pour l'identification des terrains d'études dans les corpus scientifiques.

#### 2.3.2 Le modèle de données

Le modèle de données MODS-TI étend donc le format MODS afin de lui permettre de décrire les informations spatiales, temporelles et thématiques extraites des documents et de leurs méta-données.

Ainsi, nous avons ajouté trois balises à un document MODS :

- <spatialAnnotations>,
- <temporalAnnotations>,
- <thematicAnnotations>.

La balise <spatialAnnotations> contient un ensemble d'entités spatiales (balise <es>), avec pour chacune d'elle, le texte annoté (balise <text>) ainsi que son empreinte spatiale obtenue en interrogeant la ressource Geonames. La DTD correspondante est donnée Figure [3.](#page-9-0)

La balise <temporalAnnotations> contient un ensemble d'entités temporelles décrites par les balises <timex3> provenant d'Heildeltime complété par le texte annoté (balise <text>). La DTD correspondante est donnée Figure [4.](#page-9-1)

Enfin, la balise <thematicAnnotations> contient l'ensemble des thèmes abordés dans le résumé (balise <topic>), avec pour chacun d'eux des informations provenant de la ressource Agrovoc, en complément du texte annoté (balise <text>). La DTD correspondante est donnée Figure [5.](#page-10-0)

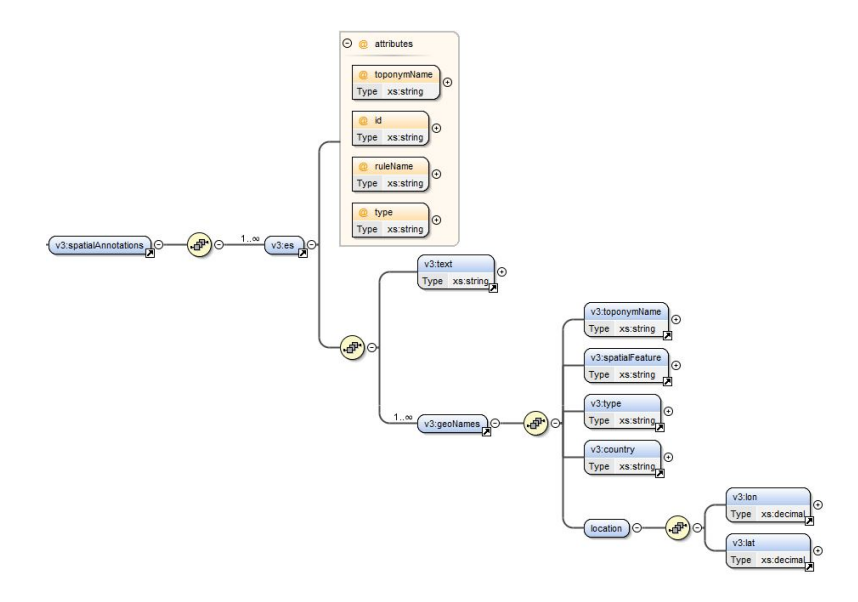

<span id="page-9-0"></span>FIGURE 3 – DTD décrivant la balise <spatialAnnotations>.

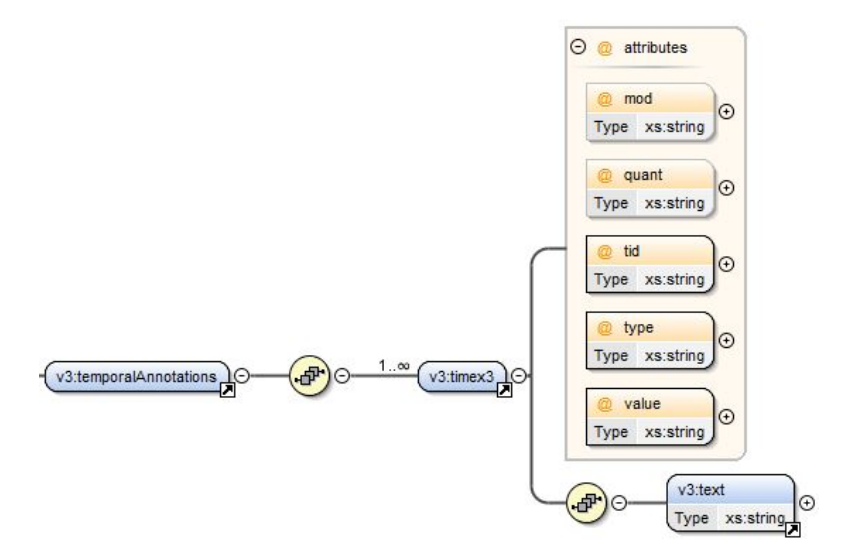

<span id="page-9-1"></span>FIGURE 4 – DTD décrivant la balise <temporalAnnotations>.

# 3 Annotation des entités

### 3.1 Les entités spatiales

Dans l'approche proposée dans ce projet, nous utilisons une méthodologie basée sur des patrons linguistiques pour l'identification automatique des entités spatiales (ES)

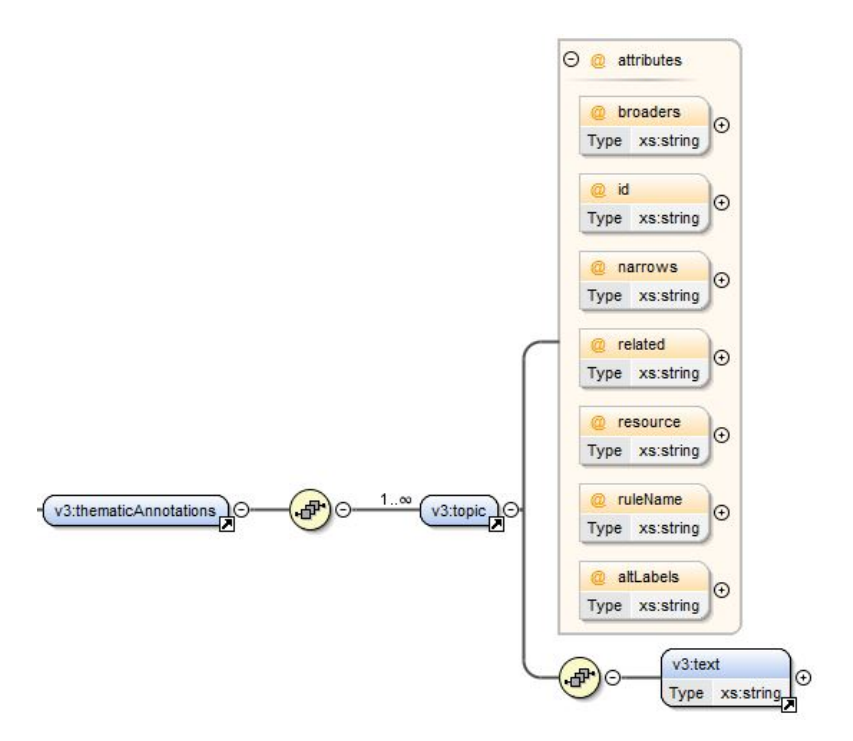

<span id="page-10-0"></span>FIGURE 5 – DTD décrivant la balise <thematicAnnotations>.

[Tahrat](#page-18-8) *et al.* [\(2013\)](#page-18-8). Dans nos travaux, une entité spatiale ES est composée d'au moins une entité nommée et un ou plusieurs indicateurs spatiaux spécifiant son emplacement. Une ES peut alors être identifiée de deux façons [Sallaberry](#page-18-9) *et al.* [\(2009\)](#page-18-9) : une ES absolue (ESA) est une référence directe à un espace géo-localisable (par exemple « le plateau d'Allada »); une ES relative (ESR) est définie à l'aide d'au moins une ESA et d'indicateurs spatiaux d'ordre topologique (par exemple, « au sud du Bénin »). Ces indicateurs spatiaux représentent des relations et nous en considérons cinq types dans ces travaux : l'orientation, la distance, l'adjacence, l'inclusion et la figure géométrique qui définit l'union ou l'intersection liant au moins deux ES. Un exemple de ce type d'ES est « Near Paris ».

Notons que l'avantage de notre représentation intégrant les ESA et ESR réduit significativement les ambiguïtés liées à l'identification de la bonne empreinte spatiale. En effet, le fait de prendre en compte les indicateurs spatiaux (par exemple « fleuve » pour « fleuve Sénégal ») nous permet d'identifier dans GEoNames la bonne empreinte spatiale. Pour ce qui est des éventuels cas où plusieurs entités spatiales distinctes portant le même nom seraient identifiées dans le corpus (exemple Bayonne en France et Bayonne aux États-Unis), nous analysons le contexte dans le document textuel traité pour proposer une désambiguïsation [Kergosien](#page-16-12) *et al.* [\(2015\)](#page-16-12).

Afin d'identifier les entités spatiales, nous appliquons et étendons un processus de TALN adapté au domaine de la Recherche d'Information Géographique (RIG). Dans ce contexte, des règles (patrons) des travaux de ont été améliorés et intégrés pour identifier

les entités spatiales absolues et relatives dans le corpus en français (e.g. *sud-ouest de l'Arabie Saoudite* (ESR), *dans la région du Mackenzie* (ESR), *golfe de Guinée* (ESA), *lac Eyre* (ESA)), et dans le corpus en anglais (e.g. *Willamette River* (ESA), *Indian Ocean* (ESA), *Wujiang River Basin* (ESA)) du projet TERRE-ISTEX. De plus, nous proposons de nouvelles règles pour identifier les Organisations (par exemple, « une Organisation est suivie par un verbe d'action »). Ces différentes règles ont été développées dans l'environnement Gate permettant de désambiguïser les entités extraites.

#### 3.2 Les entités thématiques et temporelles

Afin de compléter les connaissances identifiées dans les métadonnées et de préciser les sous domaines étudiés, nous souhaitons appliquer sur le contenu des publications des modules en fouille de textes pour l'extraction de vocabulaires de domaine, Dans un premier temps, nous utilisons des ressources sémantiques de domaine pour une annotation lexicale. Les entités thématiques à annoter étant liées, dans notre cas, au domaine du changement climatique, nous nous appuyons sur la ressource Agrovoc [Rajbhandari et Keizer](#page-18-10) [\(2012\)](#page-18-10). Cette dernière est formalisée en XML SKOS. Dans la phase d'indexation, nous marquons pour chaque terme du contenu d'un article provenant d'Agrovoc les termes « employé pour » et les termes génériques, informations qui seront exploitées dans le moteur de recherche. Nous visons à terme à proposer une approche générique en donnant la possibilité d'intégrer aisément une nouvelle ressource sémantique de domaine formalisée en XML SKOS. Aussi, nous projetons d'intégrer le module Biotex développé par l'équipe TETIS de Montpellier [Lossio-Ventura](#page-17-6) *et al.* [\(2016\)](#page-17-6) combinant des approches statistiques et linguistiques pour extraire la terminologie à partir de textes libres. Les informations statistiques apportent une pondération des termes candidats extraits. Cependant, la fréquence d'un terme n'est pas nécessairement un critère de sélection adapté. Dans ce contexte, Biotex propose de mesurer l'association entre les mots composant un terme en utilisant une mesure appelée Cvalue tout en intégrant différentes pondérations (TF-IDF, Okapi). Le but de C-value est d'améliorer l'extraction des termes complexes (termes constitués de plusieurs mots), particulièrement adaptés pour les domaines de spécialité.

En ce qui concerne les entités temporelles, nous avons intégré la chaîne de traitement HeidelTime [Strötgen et Gertz](#page-18-4) [\(2013\)](#page-18-4) permettant de marquer des entités calendaires (dates et périodes). HeidelTime est un système libre, à base de règles, d'étiquetage d'expressions temporelles, décliné dans plusieurs langues. Concernant l'anglais, plusieurs corpus de documents (articles scientifiques, presse) ont été traités [Strötgen et](#page-18-4) [Gertz](#page-18-4) [\(2013\)](#page-18-4). L'évaluation de ce système montre de meilleurs résultats pour l'extraction et la normalisation des expressions temporelles pour l'anglais, dans le contexte des campagnes TempEval-2 et TempEval-3 [UzZaman](#page-18-11) *et al.* [\(2013\)](#page-18-11) et étendu à 11 langues dont le français [Moriceau et Tannier](#page-17-4) [\(2013\)](#page-17-4). HeidelTime produit des annotations dans le format ISO-TimeML, qui fait la distinction entre quatre catégories d'expressions temporelles : les dates, les heures, les durées et les fréquences. Notre objectif étant de connaître les périodes abordées dans les documents, nous nous intéressons seulement aux expressions temporelles à connotation calendaire (dates et périodes).

## 4 Expérimentations

#### 4.1 Premières expérimentations

Les différents experts géographes et sociologues participant au projet ont évalué les services d'extraction des descripteurs ES en utilisant *SISO*. Pour initier l'évaluation en cours de projet, un premier corpus d'articles de presse en langue française composé de 4 328 mots (71 ES et 117 Organisations) a été utilisé. Les évaluations s'appuyant sur des mesures classiques (précision, rappel et F-mesure) ont été menées en comparant les résultats obtenus par une extraction manuelle réalisée par les experts avec les résultats issus de la chaîne de traitement. Concernant les ES, nous obtenons un excellent rappel (0.91), une précision correcte (0.62), la valeur de F-mesure étant alors de 0.74. La grande majorité des ES est ainsi extraite (ceci est illustré par le rappel élevé) mais les règles de marquage engendrent encore différentes erreurs d'où une précision plus fiable.

Dans un second temps, afin d'évaluer notre approche d'annotation des ESA et ESR sur un corpus scientifique, nous avons annoté manuellement 10 articles scientifiques en français et 10 en anglais à partir du corpus collecté sur le thème changement climatique. Les articles sont sélectionnés aléatoirement. Les documents font en moyenne 230 mots et contenaient 39 entités spatiales (ESA, ESR). Nous avons ensuite annoté ces documents avec deux chaînes de traitement : la nôtre et la chaîne CASEN, référence dans le domaine pour le marquage des entités nommées [Maurel](#page-17-0) *et al.* [\(2011\)](#page-17-0).

Nous avons obtenu de très bons résultats en termes de précision, rappel et F-mesure avec notre chaîne de traitement (cf. Tableaux [1](#page-12-0) et [2\)](#page-12-1).

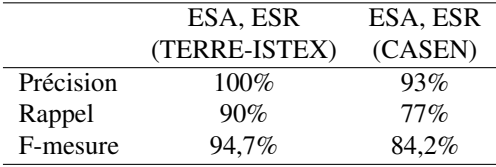

TABLE 1 – Évaluation du marquage des entités spatiales sur 10 articles en français.

<span id="page-12-0"></span>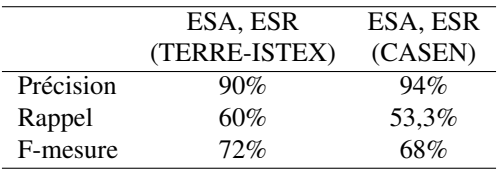

<span id="page-12-1"></span>TABLE 2 – Évaluation du marquage des entités spatiales sur 10 articles en anglais.

Le problème de la production et la mise à disposition d'un corpus annoté (intégrant notamment les entités spatiales, temporelles et thématiques) est également partagé par d'autres équipes de projets ISTEX. À ce sujet, une réflexion est actuellement en cours au sein de l'équipe ISTEX pour travailler à la production d'un corpus d'évaluation pour la communauté, et dans notre cas, pour mener une évaluation à plus grande échelle.

Pour appuyer le travail d'experts dans l'annotation d'entités dans des corpus, nous proposons l'application Web *SISO* [15](#page-13-0) que nous détaillons dans la section suivante.

#### 4.2 L'application *SISO* pour l'aide à l'indexation de corpus

L'application *SISO* (Figure [6\)](#page-14-1) permet aux utilisateurs de télécharger des corpus, de les indexer pour marquer différents types d'information, notamment les entités spatiales, temporelles et thématiques. Les chaînes de traitement développées pour l'extraction des descripteurs s'appuient sur le système Gate [16](#page-13-1). L'application permet ensuite de visualiser et de corriger manuellement les résultats, puis d'exporter les résultats validés au format XML.

Via l'interface Web (Figure [6\)](#page-14-1), l'utilisateur expert peut télécharger et indexer un corpus (*frame* 1), pour pouvoir ensuite l'analyser (*frame* 2). Une fois les documents téléchargés et indexés, l'utilisateur expert peut sélectionner les descripteurs marqués qu'il souhaite visualiser (*frame* 5), puis analyser les résultats (*frame* 3) sur les documents préalablement sélectionnés (*frame* 2). Après avoir sélectionné les types de descripteurs à afficher dans la *frame* 5, les informations correspondantes sont colorées dans les textes (*frame* 3) et listées par catégorie (*frame* 4).

Dans le cas où une erreur d'indexation est identifiée par l'utilisateur expert, le marquage réalisé peut être supprimé en enlevant le descripteur concerné dans les listes présentées (*frame* 4).

L'utilisateur expert a également la possibilité d'exporter et de récupérer au format XML le corpus qu'il a sélectionné, analysé et éventuellement corrigé. Dans un souci d'autonomie dans l'usage de cette application, des utilisateurs avertis peuvent intégrer et éditer leurs propres chaînes d'indexation définies selon le format Gate. Les corpus traités, les chaînes d'indexation existantes ainsi que les lexiques peuvent être mis à jour sur le serveur.

Afin de fournir aux experts de domaine un outil leur permettant de traiter de gros volumes de données, nous avons optimisé le temps de traitement de l'ensemble des étapes de traitement des documents. Les performances d'exécution du système, testé sur un corpus de 8 500 documents, sont les suivantes :

- Annotation des entités temporelles : 8 196 secondes,
- Annotation des entités Agrovoc : 1 606 secondes,
- Recherche des concepts et concepts liés d'Agrovoc (Ressource Agrovoc *offline*) : 36 secondes (en utilisant le web service Agrovoc, ce temps peut être augmenté de 3 à 5 secondes par corpus),
- Annotation des entités spatiales (français et anglais) : 4 940 secondes,
- Génération vers le format choisi pour créer les index (JSON) : 55 secondes.

Le processus prend un temps total de 16 105 secondes, soit 1.9 secondes par document, ce qui est très encourageant.

Actuellement nous travaillons à la mise en place du moteur de recherche géographique permettant aux experts de domaines d'analyser les corpus indexés. Dans ce

<span id="page-13-0"></span><sup>15.</sup> <http://geriico-demo.univ-lille3.fr/siso/>

<span id="page-13-1"></span><sup>16.</sup> <https://gate.ac.uk>

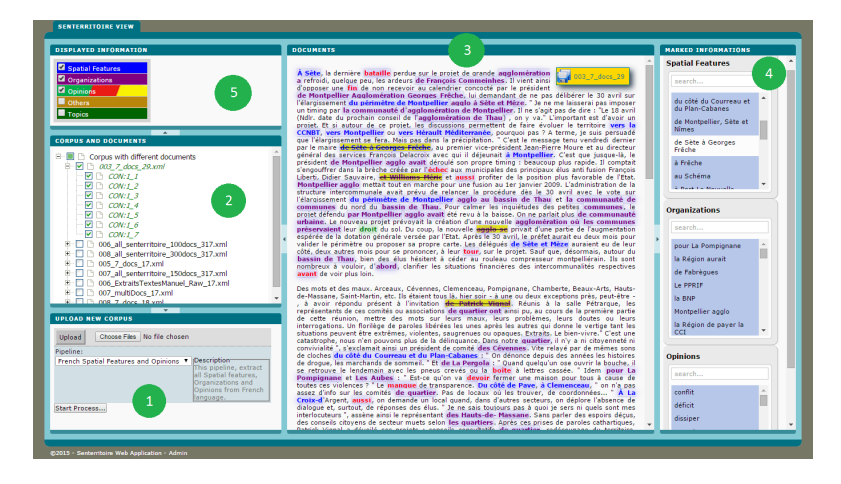

FIGURE 6 – Le système Web *SISO*.

<span id="page-14-1"></span>sens, les données indexées et validées sont intégrées dans une base de données documentaire. Ce travail doit permettre, d'une part, l'analyse des données et, d'autre part, la recherche des publications portant sur un même terrain et/ou une même période et/ou une même discipline ou un sous-domaine à l'aide d'un démonstrateur Web de recherche d'information géographique.

### 5 Conclusion

Dans cet article, nous avons décrit la démarche employée pour traiter un corpus de documents scientifiques relatif au changement climatique, issus de trois organismes différents. La question de la normalisation des données traitées s'est évidemment posée. Nous avons ainsi développé des algorithmes et un modèle de données unifié. Actuellement, l'ensemble du corpus est indexé et au format JSON. Nous travaillons actuellement à l'enrichissement de la chaîne de marquage des entités temporelles pour intégrer la solution BioTex ainsi que sur l'extension des évaluations du marquage des entités marquées (spatiales, temporelles et thématiques) sur des corpus volumineux.

Nous travaillons également à l'intégration des données dans le moteur de recherche d'information multi-dimensionnelle ElasticSearch [17](#page-14-2) et sur l'évaluation des données annotées à partir de cas d'usages définis avec les experts géographes membres du projet. Ce type de projet interdisciplinaire requiert une gestion de projet particulière notamment sur la partie «Exploration des publications et analyse des fronts de recherche ». Comment faire parler ces données constitue notre défi actuel.

# Références

<span id="page-14-0"></span>AGIRRE, E., ANSA, O., HOVY, E. et MARTÍNEZ, D. (2000). Enriching Very Large On-

<span id="page-14-2"></span><sup>17.</sup> <https://www.elastic.co/fr/>

tologies Using the WWW. *In Proceedings of the First International Conference on Ontology Learning - Volume 31*, OL'00, pages 25–30, Aachen, Germany, Germany. CEUR-WS.org.

- <span id="page-15-4"></span>BARTOL, T. (2009). Assessment of Food and Nutrition Related Descriptors in Agricultural and Biomedical Thesauri. *In Metadata and Semantic Research*, Communications in Computer and Information Science, pages 294–305. Springer, Berlin, Heidelberg.
- <span id="page-15-3"></span>BITTAR, A. et HAGÈGE, C. (2012). Un annotateur automatique d'expressions temporelles du français et son évaluation sur le TimeBank du français (An Automatic Temporal Expression Annotator and its Evaluation on the French TimeBank) [in French]. *In* ANTONIADIS, G., BLANCHON, H. et SÉRASSET, G., éditeurs : *Proceedings of the Joint Conference JEP-TALN-RECITAL 2012, volume 2 : TALN, Grenoble, France, June 4-8, 2012*, pages 463–470. ATALA/AFCP.
- <span id="page-15-0"></span>BONNEFOY, L. et BELLOT, P. (2011). LIA-iSmart at the TREC 2011 Entity Track : Entity List Completion Using Contextual Unsupervised Scores for Candidate Entities Ranking. *In* VOORHEES, E. M. et BUCKLAND, L. P., éditeurs : *Proceedings of The Twentieth Text REtrieval Conference, TREC 2011, Gaithersburg, Maryland, USA, November 15-18, 2011*, volume Special Publication 500-296. National Institute of Standards and Technology (NIST).
- <span id="page-15-7"></span>BOURIGAULT, D. et FABRE, C. (2000). Approche linguistique pour l'analyse syntaxique de corpus. *Cahiers de grammaire*, 25:131–151.
- <span id="page-15-9"></span>CABANAC, G., HUBERT, G. et MILARD, B. (2015). Academic careers in Computer Science : continuance and transience of lifetime co-authorships. *Scientometrics*, 102(1):135–150.
- <span id="page-15-1"></span>CARRERAS, X., MÀRQUEZ, L. et PADRÓ, L. (2003). A Simple Named Entity Extractor Using AdaBoost. *In Proceedings of the Seventh Conference on Natural Language Learning at HLT-NAACL 2003 - Volume 4*, CONLL '03, pages 152–155, Stroudsburg, PA, USA. Association for Computational Linguistics.
- <span id="page-15-8"></span>CAVERO, J. M., VELA, B. et CÁCERES, P. (2014). Computer science research : more production, less productivity. *Scientometrics*, 98(3):2103–2111.
- <span id="page-15-2"></span>CHANG, A. X. et MANNING, C. D. (2012). SUTIME : A Library for Recognizing and Normalizing Time Expressions. *In In LREC*.
- <span id="page-15-5"></span>DAILLE, B. (1994). *Approche mixte pour l'extraction automatique de terminologie : statistiques lexicales et filtres linguistiques*. Thèse de Doctorat en Informatique Fondamentale, Université Paris 7, Paris.
- <span id="page-15-6"></span>DAILLE, B. et HAZEM, A. (2014). Semi-compositional Method for Synonym Extraction of Multi-Word Terms. *Proceedings of the Ninth International Conference on Language Resources and Evaluation (LREC-2014)*.
- <span id="page-16-10"></span>DAILLE, B., JACQUIN, C., MONCEAUX, L., MORIN, E. et ROCHETEAU, J. (2011). TTC TermSuite : une chaîne de traitement pour la fouille terminologique multilingue. *In 18ème Conférence francophone sur le Traitement Automatique des Langues Naturelles Conference (TALN 2011).*
- <span id="page-16-8"></span>DAVID, S. et PLANTE, P. (1990). De la nécéssité d'une approche morphosyntaxique dans l'analyse de textes. *ICO Québec*, 2(3):140–154.
- <span id="page-16-1"></span>DERUNGS, C. et PURVES, R. S. (2013). From Text to Landscape : Locating, Identifying and Mapping the Use of Landscape Features in a Swiss Alpine Corpus. *International Journal of Geographical Information Science*, 28(6):1272–1293.
- <span id="page-16-0"></span>DI MÉO, G. (1998). *Géographie sociale et territoires*. Fac. Géographie. Nathan, Paris.
- <span id="page-16-7"></span>DOBROV, B. et LOUKACHEVITCH, N. (2011). Combining Evidence for Automatic Extraction of Terms. *In Pattern Recognition and Machine Intelligence*, Lecture Notes in Computer Science, pages 235–241. Springer, Berlin, Heidelberg.
- <span id="page-16-9"></span>FRANTZI, K., ANANIADOU, S. et MIMA, H. (2000). Automatic recognition of multiword terms :. the C-value/NC-value method. *International Journal on Digital Libraries*, 3(2):115–130.
- <span id="page-16-4"></span>GIULIANO, C., LAVELLI, A. et ROMANO, L. (2006). Exploiting Shallow Linguistic Information for Relation Extraction from Biomedical Literature. *In In Proc. EACL 2006*.
- <span id="page-16-3"></span>GRČAR, M., KLIEN, E. et NOVAK, B. (2009). Using Term-Matching Algorithms for the Annotation of Geo-services. *In Knowledge Discovery Enhanced with Semantic and Social Information*, Studies in Computational Intelligence, pages 127–143. Springer, Berlin, Heidelberg.
- <span id="page-16-2"></span>GREFENSTETTE, G. (1994). *Explorations in Automatic Thesaurus Discovery*. Kluwer Academic Publishers, Norwell, MA, USA.
- <span id="page-16-11"></span>HOOD, W. W. et WILSON, C. S. (2001). The Literature of Bibliometrics, Scientometrics, and Informetrics. *Scientometrics*, 52(2):291.
- <span id="page-16-5"></span>JOACHIMS, T. (1998). Text categorization with Support Vector Machines : Learning with many relevant features. *In Machine Learning : ECML-98*, Lecture Notes in Computer Science, pages 137–142. Springer, Berlin, Heidelberg.
- <span id="page-16-6"></span>KENNEDY, A. (2010). Automatically Expanding the Lexicon of <Emphasis Type="Italic">Roget's</Emphasis> <Emphasis Type="Italic">Thesaurus</Emphasis>. *In Advances in Artificial Intelligence*, Lecture Notes in Computer Science, pages 410–411. Springer, Berlin, Heidelberg.
- <span id="page-16-12"></span>KERGOSIEN, E., ALATRISTA-SALAS, H., GAIO, M., GÜTTLER, F. N., ROCHE, M. et TEISSEIRE, M. (2015). When textual information becomes spatial information compatible with satellite images. *In 2015 7th International Joint Conference on Knowledge Discovery, Knowledge Engineering and Knowledge Management (IC3K)*, volume 01, pages 301–306.
- <span id="page-17-10"></span>KERGOSIEN, É., SALLABERRY, C., BESSAGNET, M.-N., LE PARC-LACAYRELLE, A. et CHAUDIRON, S. (2017). Using a GIR tool in a Business Intelligence Context : the case of EGC conferences. *In Proceedings of the 7th. International Conference on Information Systems and Economic Intelligence*, page 12, Al Hoceima, Maroc.
- <span id="page-17-5"></span>LAPORTE, M.-A., ISABELLEMOUGENOT et GARNIER, E. (2012). Thesau-Form—Traits : A web based collaborative tool to develop a thesaurus for plant functional diversity research. *Ecological Informatics*, 11:34–44.
- <span id="page-17-7"></span>LARSON, R. (1995). Geographic information retrieval and spatial browsing. *In Geographic Information Systems and Libraries : Patrons, Maps, and Spatial Information. Papers Presented at the 1995 Clinic on Library Applications of Data Processing*, pages 81–124, University of Illinois at Urbana-Champaign.
- <span id="page-17-2"></span>LESBEGUERIES, J., GAIO, M. et LOUSTAU, P. (2006). Geographical Information Access for Non-structured Data. *In Proceedings of the 2006 ACM Symposium on Applied Computing*, SAC '06, pages 83–89, New York, NY, USA. ACM.
- <span id="page-17-3"></span>LI, H., STRÖTGEN, J., ZELL, J. et GERTZ, M. (2014). Chinese Temporal Tagging with HeidelTime. *In Proceedings of the 14th Conference of the European Chapter of the Association for Computational Linguistics*, pages 133–137, Gothenburg, Sweden. Association for Computational Linguistics.
- <span id="page-17-9"></span>LIU, X., JIAN, C. et LU, C.-T. (2010). A Spatio-temporal-textual Crime Search Engine. *In Proceedings of the 18th SIGSPATIAL International Conference on Advances in Geographic Information Systems*, GIS '10, pages 528–529, New York, NY, USA. ACM.
- <span id="page-17-6"></span>LOSSIO-VENTURA, J. A., JONQUET, C., ROCHE, M. et TEISSEIRE, M. (2016). Biomedical term extraction : overview and a new methodology. *Information Retrieval Journal*, 19(1-2):59–99.
- <span id="page-17-8"></span>MARTINS, B., BORBINHA, J., PEDROSA, G., GIL, J. et FREIRE, N. (2007). Geographically-aware Information Retrieval for Collections of Digitized Historical Maps. *In Proceedings of the 4th ACM Workshop on Geographical Information Retrieval*, GIR '07, pages 39–42, New York, NY, USA. ACM.
- <span id="page-17-0"></span>MAUREL, D., FRIBURGER, N., ANTOINE, J.-Y., ESHKOL-TARAVELLA, I. et NOUVEL, D. (2011). CasEN : a transducer cascade to recognize French Named Entities. *TAL*, 52(1):69–96.
- <span id="page-17-1"></span>MCCALLUM, A. (2012). Efficiently Inducing Features of Conditional Random Fields. *arXiv :1212.2504 [cs, stat]*. arXiv : 1212.2504.
- <span id="page-17-4"></span>MORICEAU, V. et TANNIER, X. (2013). French resources for extraction and normalization of temporal expressions with HeidelTime. *In Proceedings of the 9th International Conference on Language Resources and Evaluation*, LREC 2014, pages 3239–3243, Reykjavík, Iceland.
- <span id="page-18-0"></span>NADEAU, D. et SEKINE, S. (2007). A survey of named entity recognition and classification. *Lingvisticæ Investigationes*, 30(1):3–26.
- <span id="page-18-6"></span>NEVEOL, A., GROSJEAN, J., DARMONI, S. J. et ZWEIGENBAUM, P. (2014). Language Resources for French in the Biomedical Domain. *In Proceedings of the Ninth International Conference on Language Resources and Evaluation (LREC'14)*, pages 2146–2151, Reykjavik, Iceland.
- <span id="page-18-2"></span>PARC-LACAYRELLE, A. L., GAIO, M. et SALLABERRY, C. (2007). La composante temps dans l'information géographique textuelle, Abstract. *Document numérique*, 10(2):129–148.
- <span id="page-18-10"></span>RAJBHANDARI, S. et KEIZER, J. (2012). The AGROVOC Concept Scheme – A Walkthrough. *Journal of Integrative Agriculture*, 11(5):694–699.
- <span id="page-18-9"></span>SALLABERRY, C., GAIO, M., LESBEGUERIES, J. et LOUSTAU, P. (2009). A Semantic Approach for Geospatial Information Extraction from Unstructured Documents. *In The Geospatial Web*, Advanced Information and Knowledge Processing, pages 93– 104. Springer, London.
- <span id="page-18-7"></span>SMADJA, F. (1993). Retrieving Collocations from Text : Xtract. *Comput. Linguist.*, 19(1):143–177.
- <span id="page-18-3"></span>STRÖTGEN, J., ARMITI, A., VAN CANH, T., ZELL, J. et GERTZ, M. (2014). Time for More Languages : Temporal Tagging of Arabic, Italian, Spanish, and Vietnamese. 13(1):1 :1–1 :21.
- <span id="page-18-4"></span>STRÖTGEN, J. et GERTZ, M. (2013). Multilingual and cross-domain temporal tagging. *Language Resources and Evaluation*, 47(2):269–298.
- <span id="page-18-8"></span>TAHRAT, S., KERGOSIEN, E., BRINGAY, S., ROCHE, M. et TEISSEIRE, M. (2013). Text2geo : From Textual Data to Geospatial Information. *In Proceedings of the 3rd International Conference on Web Intelligence, Mining and Semantics*, WIMS '13, pages 23 :1–23 :4, New York, USA. ACM.
- <span id="page-18-1"></span>TAPI NZALI, M. D., NÉVÉOL, A. et TANNIER, X. (2015). Analyse d'expressions temporelles dans les dossiers électroniques patients. *In Actes de la 22e conférence sur le Traitement Automatique des Langues Naturelles*, pages 49–58, Caen, France. Association pour le Traitement Automatique des Langues.
- <span id="page-18-5"></span>TURENNE, N. et BARBIER, M. (2004). BELUGA : un outil pour l'analyse dynamique des connaissances de la littérature scientifique d'un domaine - Première application au cas des maladies à prions. *In Actes des quatrièmes journées Extraction et Gestion des Connaissances*, pages 423–428, Clermont-Ferrand, France.
- <span id="page-18-11"></span>UZZAMAN, N., LLORENS, H., DERCZYNSKI, L., ALLEN, J., VERHAGEN, M. et PUS-TEJOVSKY, J. (2013). Semeval-2013 task 1 : Tempeval-3 : Evaluating time expressions, events, and temporal relations. *In Second Joint Conference on Lexical and Computational Semantics (\* SEM), Volume 2 : Proceedings of the Seventh International Workshop on Semantic Evaluation (SemEval 2013)*, pages 1–9, Atlanta, USA. ACL.
- <span id="page-19-3"></span>VAKKARI, P. (2010). How specific thesauri and a general thesaurus cover lay persons' vocabularies concerning health, nutrition and social services. *In Paradigms and conceptual systems in knowledge organization : Proceedings of the Eleventh International ISKO Conference*, volume 12, pages 299–307, Rome. Ergon Verlag.
- <span id="page-19-0"></span>VELARDI, P., FABRIANI, P. et MISSIKOFF, M. (2001). Using Text Processing Techniques to Automatically Enrich a Domain Ontology. *In Proceedings of the International Conference on Formal Ontology in Information Systems - Volume 2001*, FOIS '01, pages 270–284, New York, NY, USA. ACM.
- <span id="page-19-1"></span>WEISSENBACHER, D. et NAZARENKO, A. (2007). Identifier les pronoms anaphoriques et trouver leurs antécédents : l'intérêt de la classification bayésienne. *In Actes de la 14ème conférence sur le Traitement Automatique des Langues Naturelles*, pages 47– 56, Toulouse. ATALA.
- <span id="page-19-2"></span>ZIDOUNI, A., QUAFAFOU, M. et GLOTIN, H. (2009). Structured Named Entity Retrieval in Audio Broadcast News. *In 2009 Seventh International Workshop on Content-Based Multimedia Indexing*, pages 126–131.